# **Manual Page Maker**

Eventually, you will unquestionably discover a additional experience and endowment by spending more cash. yet when? complete you undertake that you require to get those all needs later having significantly cash? Why dont you try to acquire something basic in the beginning? Thats something that will guide you to comprehend even more on the order of the globe, experience, some places, subsequent to history, amusement, and a lot more?

It is your categorically own era to enactment reviewing habit. along with guides you could enjoy now is **Manual Page Maker** below.

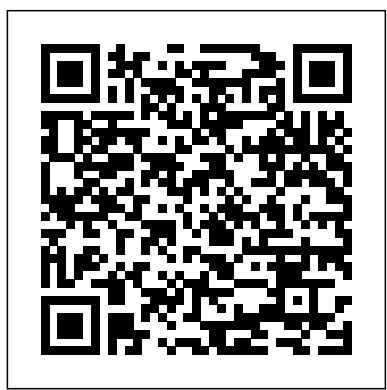

#### **Manual Page Maker**

Apr 21, 2020 - By Gilbert Patten Web Page Maker Manuals Tutorial web page maker is an easy to use web creator that helps you make your own web pages with no experience or html knowledge just drag and drop images text music and video into a layout during the edit process you can easily move the

#### **Adobe PAGEMAKER 6.5 - Manuals and User Guides, Other ...**

revolution. Ported to PCs running Windows 1.0 in 1987, PageMaker ... Pagemaker 70 Manual - danhora.charlesdarke.org.uk

Database contains 1 Adobe PAGEMAKER 6.5 - Manuals (available for free online viewing or downloading in PDF): Training manual . Adobe PAGEMAKER 6.5 - Training manual (490 pages) Pages: 490 | Size: 7.88 Mb

# **Web Page Maker Manuals Tutorial**

Web Page Maker is an easy to use web creator that helps you make your own web pages with no experience or HTML knowledge. Just drag and drop images, text, music and video.. into a layout. During the edit process, you can easily move the objects with your mouse to anywhere on the page. Web Page Maker comes with Web Page Maker Manuals Tutorial

Description Of : Web Page Maker Manuals Tutorial Apr 20, 2020 - By James Patterson ## PDF Web Page Maker Manuals Tutorial ## with this tutorial video im guiding you to make a wonderful webpage without any coding knowledge with web page maker using this software my tutorial yo web page maker is an easy to use web creator that helps you

Adobe PageMaker (formerly Aldus PageMaker) is a discontinued desktop publishing computer program introduced in 1985 by Aldus on the Apple Macintosh. The combination of the Macintosh's graphical user

interface, PageMaker publishing software, and the Apple LaserWriter laser printer marked the beginning of the desktop publishing

Apr 11, 2020 - By Dr. Seuss Read Web Page Maker Manuals Tutorial web page maker is an easy to use web creator that helps you make your own web pages with no experience or html knowledge just drag and drop images text music and video into a layout during the edit process you can easily move

# **Adobe PAGEMAKER 6.5 - Manuals | ManualsLib**

Adobe InDesign is the industry-leading layout and page design software for print and digital media. Create beautiful graphic designs with typography from the world' stop foundries and imagery from Adobe Stock. *Manual Page Maker*

# **ADOBE PAGEMAKER 6.5 TRAINING MANUAL Pdf Download | ManualsLib**

Audi Chorus Ii Manual Adobe Pagemaker 6.5: User Guide | Vocedplus, The Kt76a Manual Manual Aldus - Abebooks Corporate Finance 10e Solutions Adobe Pagemaker User Guide Version 6.5 Paperback Fella 320 Mower Learn Adobe Page Maker 7 0 Part ) 2 In Hindi - Pdms Training Manual Module 1 Pagemaker 6.5 Pdf **Web Page Maker Help Document** 3.22. 08.01.14. Older versions. Advertisement. Web Page Maker is an easy-to-use webpage creation tool that allows you to create your own web pages even if you don<sup>2</sup> t know anything of HTML code. The program is based in the principles of drag&drop, so you can insert pictures, text and navigation bars in a very easy way.

Title: Manual Page Maker Author: rmapi.youthmanual.com-2020-11-13T00:00:00+00:01 Subject: Manual Page Maker Keywords: manual, page, maker Created Date

### BUILD BOOKLET IN PAGEMAKER - MALAYALAM**TAB SETTING IN ADOBE PAGEMAKER** MULTI

COLUMN LAYOUT IN ADOBE PAGE MAKER EDUCATION AND REDEMPTION Page maker me book kese banaye. *PageMaker Tutorial For Beginners (हिंदी) - Adobe PageMaker Hindi Real Tutorial Advance Print Option | Pagemaker Book page setting for printing | Build Booklet in Adobepagemaker | How to set book Format | Booklet Bill Book Matter in Pagemaker in hindi How to use control plates and type tool commands in pagemaker in Hindi How to make Bill Book in Pagemaker | Part 1 Build Booklet PageMaker 7.0 in Mizo, IT 4 Life LPS 7, MIT Computer Centre, Aizawl, Mizoram. Pagemaker Malayalam 1* Quick Tip: Using the Print Booklet Feature in Adobe InDesign Making More Booklets Adobe Pagemaker-Introduction to pagemaker#1 How to add Watermark in PageMaker Malayalam PageMaker

Pagemaker 7 0 Manual Description Of : Pagemaker 7 0 Manual Mar 30, 2020 - By Alistair MacLean ~~ Best Book Pagemaker 7 0 Manual ~~ pagemaker 7 0 manual media publishing ebook epub kindle pdf view id a20165ae7 mar 29 2020 by john creasey obtained using instruction manuals now pick up the fastest easiest most comprehensive way to master the award

Pagemaker using corel drawings tutorial in tamilHOW TO CREATE TABLE IN ADOBE PAGEMAKER 7.0 (MALAYALAM) Adobe Page Maker Full Tutorial *How to convert PageMaker file to PDF* Ultimate Page Maker Manual Create a bill book in pagemaker through tamil *The process of creating a complete book is at the Adobe Pagemaker* **How to Use AutoFlow Option In Adobe Pagemaker Episode 9 - The Documentation - Journey to CCIE** *Meet the man behind a third of what's on Wikipedia How to Set Book Format*

web page maker manuals tutorial Golden Education World Book Document ID b313d808 Golden Education World Book Web Page Maker Manuals Tutorial Description Of : Web Page Maker Manuals Tutorial Apr 26, 2020 - By Leo Tolstoy ~ Free Reading Web Page Maker Manuals Tutorial ~ with this tutorial

#### Web Page Maker Manuals Tutorial

BUILD BOOKLET IN PAGEMAKER - MALAYALAM**TAB SETTING IN ADOBE PAGEMAKER** MULTI COLUMN LAYOUT IN ADOBE PAGE MAKER EDUCATION AND REDEMPTION Page maker me book kese banaye. *PageMaker Tutorial For Beginners (हिंदी) - Adobe PageMaker Hindi Real Tutorial Advance Print Option | Pagemaker Book page setting for printing | Build Booklet in Adobepagemaker | How to set book Format | Booklet Bill Book Matter in Pagemaker in hindi How to use control plates and type tool commands in pagemaker in Hindi How to make Bill Book in Pagemaker | Part 1 Build Booklet PageMaker 7.0 in Mizo, IT 4 Life LPS 7, MIT Computer Centre, Aizawl, Mizoram. Pagemaker Malayalam 1* Quick Tip: Using the Print Booklet Feature in Adobe InDesign Making More Booklets Adobe Pagemaker-Introduction to pagemaker#1 How to add Watermark in PageMaker Malayalam PageMaker

Pagemaker using corel drawings tutorial in tamilHOW TO CREATE TABLE IN ADOBE PAGEMAKER 7.0 (MALAYALAM) Adobe Page Maker Full Tutorial *How to convert PageMaker file to PDF* Ultimate Page Maker Manual Create a bill book in pagemaker through tamil *The process of creating a complete book is at the Adobe Pagemaker* **How to Use AutoFlow Option In Adobe Pagemaker Episode 9 - The Documentation - Journey to CCIE** *Meet the man behind a third of what's on Wikipedia How to Set Book Format*

*Adobe PageMaker 7.0 user guide : Adobe Systems : Free ...*

*Adobe PageMaker - Wikipedia*

Merely said, the manual page maker is universally compatible in imitation of any devices to read. We provide a range of services to the book industry internationally, aiding the discovery and purchase,

distribution and sales measurement of books. Manual Page Maker

#### **Layout design and desktop publishing software | Adobe InDesign**

Manuals and User Guides for ADOBE PAGEMAKER 65-. We have 1 ADOBE PAGEMAKER 65- manual

available for free PDF download: Training Manual . ADOBE PAGEMAKER 6.5 - Training Manual (490 pages) Corporate Edition Foundation Level. Brand ...

Web Page Maker 3.22 for Windows - Download

Page 1 Adobe PageMaker 6.5 Foundation Level Training Manual Corporate Edition C C T G L O B A L . C O M... Page 2 Sample versions of courseware from Cheltenham Computer Training (Normally supplied in Adobe Acrobat format) If the version of courseware that you are viewing is marked as NOT FOR TRAINING, SAMPLE, or similar, then it cannot be used as part of a training course, and is made ... Manual Page Maker - wp.nike-air-max.it

# *Adobe Pagemaker User Manual Free Books*

Adobe PageMaker 7.0 user guide Item Preview remove-circle Share or Embed This Item. EMBED. EMBED (for wordpress.com hosted blogs and archive.org item <description> tags) Want more? Advanced embedding details, examples, and help! No\_Favorite ...